Startfreq: 0.100000 MHz; Stopfreq: 75.025012 MHz; Stepwidth: 7.494 kHz Samples: 9999; Interrupt: 0 uS

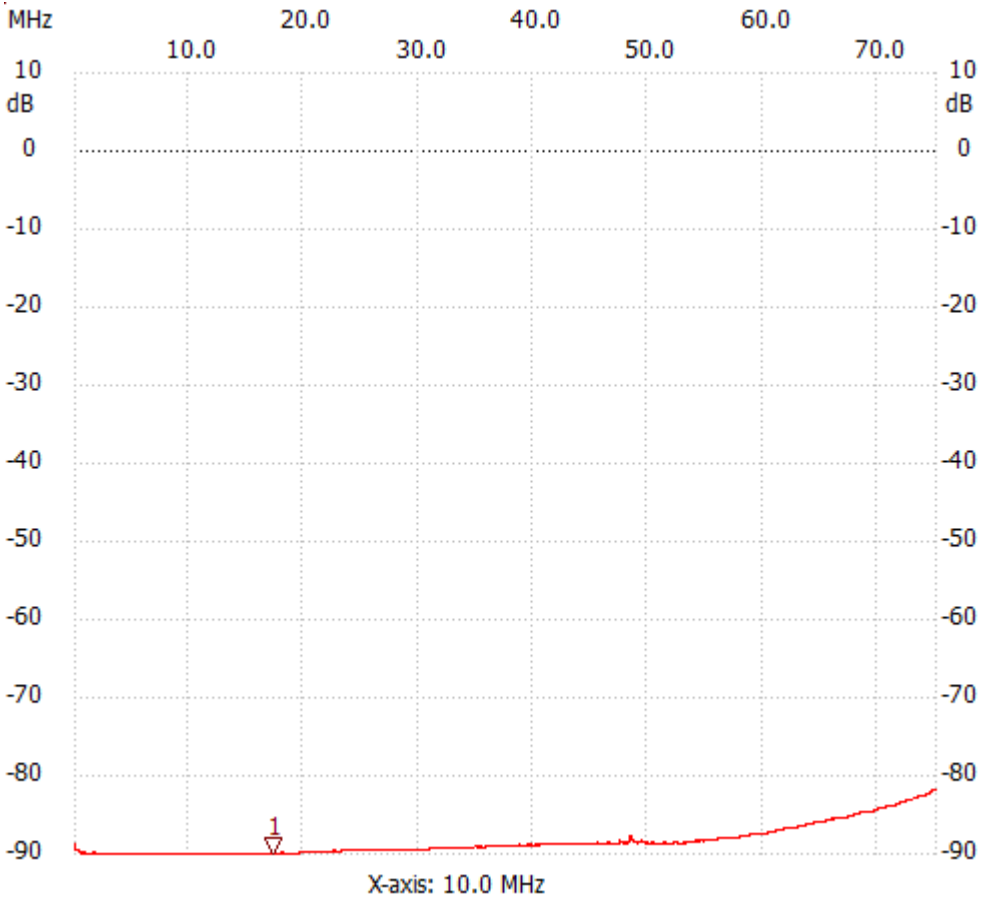

;no\_label

Cursor 1: 17.418634 MHz Channel 1: -89.94dB --------------------- Channel 1 max :-81.89dB 75.025012MHz min :-90.13dB 1.141666MHz B6dB : None B60db: keine

---------------------